Photoshop CC 7.0 Full & Updates

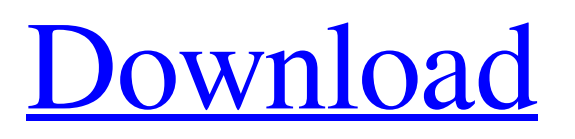

### **About Photoshop Download Windows 7 Crack+ Full Version Free Download [Mac/Win] [Latest]**

Adobe Photoshop is available for Windows, Macintosh, and Linux operating systems. A wide range of new content and upgrades for Photoshop CC 2015 have been delivered as part of the Photoshop 2015 CC September Update, including new features such as Content-Aware Repair, Content-Aware Fill, Design and Check, Warp, and Better Paths. There's also a bunch of nice features and improvements that we're not going to reveal here because the release notes aren't published yet. Lesser known is that Photoshop CC 2015 also brings a built-in feature called Save For Web & Devices, which is a feature that was introduced in Photoshop CC 2014 but not available in the free version of the software. This new feature is designed to use GPU-accelerated tech and is designed for faster and more responsive editing. It is possible to check what version of Photoshop you have installed by opening Photoshop's File menu, selecting the About This Program item, and looking at the Version number. If the latest version you have is still called CS2, you should move on to the next section of this page. If you have Photoshop CS3, CS4, or CS5, you can upgrade to Photoshop CC 2015. From the Photoshop 2015 CC September Update release notes, here's a rundown of the new features in Photoshop CC 2015: Save For Web & Devices. This feature is designed to use GPU-accelerated tech and is optimized for faster, more responsive editing on-the-go. This new feature is particularly beneficial when working with large or detailed documents or images. For example, if you are working on a graphic design for a website, this feature is going to save you precious time and improve your work. Content-Aware Fill. This new feature does what it says on the package, helping you automatically fill in missing areas of an image. This is a great new feature for people who are new to Photoshop. It's really easy to use and great when you need to use the "fill hole" tool. Better Paths. With this new feature, it's now possible to tweak your paths so they look neat and clean, whether your paths are filled with a gradient or a solid color. This is a great feature for path and shape designers, or anyone who needs to tweak their artwork. Content-Aware Repair. This new feature is an all-new Photoshop feature that is designed to fix and remove digital

#### **About Photoshop Download Windows 7 Keygen For (LifeTime)**

The top image has been changed in Photoshop and the bottom image has been changed in Photoshop Elements. With a small user base, it is not as well-supported as other programs such as GIMP. Some of its features will be affected by the security update, and Photoshop Elements can even be affected by a full system update when other programs aren't. Image editing The Elements comes with a basic selection tool, the Quick Selection Tool (middle-right), and a basic brush. The Quick Selection Tool can be found in the Tools Panel. When it is selected, it changes to a different brush with a different shape (here, rounded brush, blue). Click to find out how to use the tool! The Quick Selection Tool is not as powerful or functional as Photoshop's Quick Selection Tool. Once you create a selection, you can't edit the selection, save it, and use it again until you delete it. Once you make a selection, use the selection tools to edit the image. This is a very basic selection tool. You can select a shape to modify; use a line, circle, square or freehand (hardknuckle for fine details) to select an area; use a brush to modify the selected area; combine selections (combining areas with a line makes a compound selection, like in Photoshop, but the lines are all connected to create a single object); merge selections (making the selections larger or smaller); and adjust the size of the selection (to a pixel size). The good thing about this is that you can use a single tool to make a selection and then easily edit the selection. If you use the pen tool, for example, you'll end up with a selection as a dotted line. When you're done, you can delete the dotted line and continue editing or draw over it with a selection brush. This is useful for people new to making selections but those who have already made selections. Pixelmator has both a Quick Selection Tool and a manual selection tool. Pixelmator is a photo editor for Macs. It is similar to Adobe Photoshop but has a completely different user interface and fewer features. The manual selection tool is found by choosing Pixelmator  $\rightarrow$  Edit  $\rightarrow$  Select from the menu (top left). The Quick Selection Tool is in the Tools Panel (top right). Make a selection with the Quick Selection Tool You can start with 05a79cecff

### **About Photoshop Download Windows 7 Activation**

Q: Float transition not working in IE I have a transition which is working perfectly for every browser except for IE, in that it just shows the box and then immediately disappears, with no transition. The code in effect is as follows: transition: all linear 0.1s; What could be the problem? How can I correct this? A: I suggest that you provide the code of the stylesheet that the browser is using, you might want to have a look here: If the problem is the css, your best bet would be to ask your webmaster to edit the stylesheet. You should instead use a transition-property: /\* IE hack \*/ -mstransition: all linear.1s; -o-transition: all linear.1s; -moz-transition: all linear.1s; -webkit-transition: all linear.1s; transition: all linear.1s; -ms-transition will tell IE the property is for IE transitions. -o-transition will tell IE the property is for Opera transitions. -moz-transition will tell IE the property is for Moz transitions. -webkittransition will tell IE the property is for Webkit transitions. transition will tell IE the property is for standard transitions. So by using transition: all linear.1s; you are telling IE that all styles are going to be transitioned (this won't work). If the problem is with your webmaster. You might need to contact him to correct the css as IE has its own set of rules for css, that are different from the standard. Article content continued There are roughly 1,000 people currently living in the tent village at the National War Memorial and they have no plans to move anytime soon. "Somerville has done a phenomenal job since the beginning of the Trump administration, and he should be applauded," said John Tomaszewski, a shelter co-ordinator. Tomaszewski added it's not clear when the shelter could be moved and it would not likely occur until spring. "The space is terrific," he said. "That's the best part of all of this

## **What's New In About Photoshop Download Windows 7?**

Satish Chandra Datar Satish Chandra Datar (18 May 1944 – 8 November 2005) was an Indian politician. He was one of the three Aam Aadmi Party candidates in Mumbai. He lost to Bal Thackeray's son Uday in 2006. He also had an armed encounter with anti-Mandal activists when he was campaigning in a mall in South Mumbai. Personal life Datar was born in 1944 in Surat, Gujarat. His parents were Rajendra Nath Datar and Jamila Devi Datar. His father died when he was a teenager, and he was raised by his mother. He was married to Manita Datar. He had

two sons: Vikram Chandra Datar, a businessman, and Shubham Chandra Datar, a lawyer. Political career Datar had been a Bharatiya Janata Party candidate in the 1994 national elections, but lost to Bal Thackeray's son Uday. He joined the Rashtriya Swayamsevak Sangh and the Bharatiya Janata Party. He became a member of the BJP youth wing, Akhil Bhartiya Vidyarthi Parishad, in 1986. In April 2006, he quit the BJP to join the Aam Aadmi Party, and announced he would be contesting the municipal elections that year. He joined party leader Arvind Kejriwal in his fight against corruption and "Vidhansabha zindabad (Long live the Vidhan Sabha)" slogan in the electoral war against the Shiv Sena. He had over 100,000 followers and 20,000 donors during the campaign. After the AAP won the elections, he was the first elected representative of the city on the new Greater Mumbai Municipal Corporation and the first elected representative of Mumbai's west suburbs on the Brihanmumbai Municipal Corporation. He contested the Mumbai West Central seat in the 2008 Maharashtra Assembly elections as an AAP candidate and lost to Ravi Rajaonkar of the Shiv Sena. He was arrested under the Maharashtra Control of Organised Crime Act (MCOCA) on 9 July 2008, for murder on a police constable. He contested the Mumbai North Central seat in the 2009 and 2014 Lok Sabha elections and lost to his Shiv Sena opponent Rajan Vichare. Death Datar died in Mumbai on 8 November 2005, at the age of 62, following a lung infection. References Category

### **System Requirements:**

You must be 16 years of age or older. Vendor: Kodak Media Solutions Product Name: Smart Plus Kodak says that the device can be used with any smartphone and has an IP67 rating, meaning it is fully waterproof and dustproof. The Smart Plus allows you to send up to two 4K videos to the cloud in real time. Kodak says that you can use the Kodak app to view the videos and share them on other social media platforms, though there's no word on any official plan to

# Related links:

- [https://foaclothing.com/wp-content/uploads/2022/07/adobe\\_photoshop\\_free\\_download\\_for\\_pc\\_windows\\_10.pdf](https://foaclothing.com/wp-content/uploads/2022/07/adobe_photoshop_free_download_for_pc_windows_10.pdf)
- [https://www.pianistaid.com/wp-content/uploads/2022/07/Photoshop\\_CC\\_2020\\_24.pdf](https://www.pianistaid.com/wp-content/uploads/2022/07/Photoshop_CC_2020_24.pdf)
- <https://durandoatelier.com/wp-content/uploads/quefin.pdf>
- <https://cuteteddybearpuppies.com/2022/06/photoshop-7-0-for-mac-download/>
- <https://fitadina.com/2022/07/01/how-to-learn-photoshop-tutorials/>
- <https://elearning.zonuet.com/blog/index.php?entryid=4000>
- <https://www.realvalueproducts.com/sites/realvalueproducts.com/files/webform/software-photoshop-free-download-70.pdf>

<https://whyleeart.com/get-photoshop-cs5-5-free/>

- <https://tcv-jh.cz/advert/photoshop-download-version-20-2-31/>
- <https://tread-softly.com/adobe-photoshop-express-apk-fast-download/>
- [https://www.digitalpub.ma/advert/free-photoshop-brushes-patterns-300-cool-photoshop-brushes-patterns-you-can-use-in-your](https://www.digitalpub.ma/advert/free-photoshop-brushes-patterns-300-cool-photoshop-brushes-patterns-you-can-use-in-your-design-illustration-projects/)[design-illustration-projects/](https://www.digitalpub.ma/advert/free-photoshop-brushes-patterns-300-cool-photoshop-brushes-patterns-you-can-use-in-your-design-illustration-projects/)
- <https://www.careerfirst.lk/sites/default/files/webform/cv/garylamo299.pdf>
- <https://juliepetit.com/2019-microsoft-office-for-windows-10/>
- <https://www.careerfirst.lk/sites/default/files/webform/cv/miriwala802.pdf>
- <https://www.vedraivedrai.eu/wp-content/uploads/2022/07/mollgle.pdf>
- [https://volektravel.com/wp-content/uploads/2022/07/embroidery\\_photoshop\\_action\\_free\\_download.pdf](https://volektravel.com/wp-content/uploads/2022/07/embroidery_photoshop_action_free_download.pdf)
- <https://egypt-aquarium.com/advert/the-shortcut-key-for-edit-free-download-and-software/>
- <http://www.perfectlifestyle.info/photoshop-mix-art-action-free-download-download-for-free/>

<https://npcfmc.com/photoshopposer-6-photostudio/>

<https://expressionpersonelle.com/300-high-quality-free-patterns-for-photoshop/>